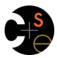

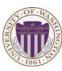

# CSE341: Programming Languages

# Lecture 2 Functions, Pairs, Lists

Dan Grossman Spring 2013

#### Function definitions

Functions: the most important building block in the whole course

- Like Java methods, have arguments and result
- But no classes, this, return, etc.

Example function binding:

```
(* Note: correct only if y>=0 *)
fun pow (x:int, y:int) =
  if y=0
  then 1
  else x * pow(x,y-1)
```

Note: The body includes a (recursive) function call: pow(x,y-1)

Spring 2013 CSE341: Programming Languages

#### Example, extended

```
fun pow (x:int, y:int) =
   if y=0
   then 1
   else x * pow(x,y-1)

fun cube (x:int) =
   pow (x,3)

val sixtyfour = cube 4

val fortytwo = pow(2,2+2) + pow(4,2) + cube(2) + 2
```

Spring 2013

CSE341: Programming Languages

# Some gotchas

Three common "gotchas"

- · Bad error messages if you mess up function-argument syntax
- The use of \* in type syntax is not multiplication
  - Example: int \* int -> int
  - In expressions, \* is multiplication: x \* pow(x,y-1)
- · Cannot refer to later function bindings
  - That's simply ML's rule
  - Helper functions must come before their uses
  - Need special construct for mutual recursion (later)

Spring 2013

CSE341: Programming Languages

#### Recursion

- If you're not yet comfortable with recursion, you will be soon ©
  - Will use for most functions taking or returning lists
- "Makes sense" because calls to same function solve "simpler" problems
- Recursion more powerful than loops
  - We won't use a single loop in ML
  - Loops often (not always) obscure simple, elegant solutions

#### Function bindings: 3 questions

```
• Syntax: fun \times 0 (x1:t1, ..., xn:tn) = e
```

- (Will generalize in later lecture)
- Evaluation: A function is a value! (No evaluation yet)
  - Adds x0 to environment so later expressions can call it
  - (Function-call semantics will also allow recursion)
- · Type-checking:
  - Adds binding x0 : (t1 \* ... \* tn) -> t if:
  - Can type-check body e to have type t in the static environment containing:

```
• "Enclosing" static environment (earlier bindings)
```

```
• x1 : t1, ..., xn : tn (arguments with their types)
```

• x0 : (t1 \* ... \* tn) -> t (for recursion)

Spring 2013 CSE341: Programming Languages

Spring 2013

5

CSE341: Programming Languages

6

#### More on type-checking

fun x0 (x1:t1, ..., xn:tn) = e

- New kind of type: (t1 \* ... \* tn) -> t
  - Result type on right
  - The overall type-checking result is to give x0 this type in rest of program (unlike Java, not for earlier bindings)
  - Arguments can be used only in e (unsurprising)
- Because evaluation of a call to x0 will return result of evaluating e, the return type of x0 is the type of e
- The type-checker "magically" figures out t if such a t exists
  - Later lecture: Requires some cleverness due to recursion
  - More magic after hw1: Later can omit argument types too

Spring 2013

CSE341: Programming Languages

#### **Function Calls**

A new kind of expression: 3 questions

Syntax: e0 (e1,...,en)

- (Will generalize later)
- Parentheses optional if there is exactly one argument

Type-checking:

If:

- e0 has some type (t1 \* ... \* tn) -> t
- e1 has type t1, ..., en has type tn

Then:

e0 (e1,...,en) has type t

Example: pow (x,y-1) in previous example has type int

Spring 2013

CSE341: Programming Languages

#### Function-calls continued

e0(e1,...,en)

Evaluation:

- 1. (Under current dynamic environment,) evaluate e0 to a function fun x0 (x1:t1, ..., xn:tn) = e
  - Since call type-checked, result will be a function
- 2. (Under current dynamic environment,) evaluate arguments to values v1, ..., vn
- 3. Result is evaluation of e in an environment extended to map **x1** to **v1**, ..., **xn** to **vn** 
  - ("An environment" is actually the environment where the function was defined, and includes x0 for recursion)

Spring 2013

CSE341: Programming Languages

# Tuples and lists

So far: numbers, booleans, conditionals, variables, functions

- Now ways to build up data with multiple parts
- This is essential
- Java examples: classes with fields, arrays

Now:

Tuples: fixed "number of pieces" that may have different types

Then:

Lists: any "number of pieces" that all have the same type

Later:

Other more general ways to create compound data

Spring 2013

CSE341: Programming Languages

10

# Pairs (2-tuples)

Need a way to build pairs and a way to access the pieces

Build:

- Syntax: (e1,e2)
- Evaluation: Evaluate e1 to v1 and e2 to v2; result is (v1, v2) - A pair of values is a value
- Type-checking: If e1 has type ta and e2 has type tb, then the pair expression has type ta \* tb
  - A new kind of type

# Pairs (2-tuples)

Need a way to build pairs and a way to access the pieces

Access:

- Syntax: #1 e and #2 e
- Evaluation: Evaluate e to a pair of values and return first or
  - Example: If e is a variable x, then look up x in environment
- Type-checking: If e has type ta \* tb, then #1 e has type ta and #2 e has type tb

Spring 2013 CSE341: Programming Languages Spring 2013

11

CSE341: Programming Languages

12

#### Examples

Functions can take and return pairs

```
fun swap (pr:int*bool) =
    (#2 pr, #1 pr)

fun sum_two_pairs (pr1:int*int, pr2:int*int) =
    (#1 pr1) + (#2 pr1) + (#1 pr2) + (#2 pr2)

fun div_mod (x:int, y:int) =
    (x div y, x mod y)

fun sort_pair (pr:int*int) =
    if (#1 pr) < (#2 pr)
    then pr
    else (#2 pr, #1 pr)</pre>
```

Spring 2013

CSE341: Programming Languages

#### 13

15

17

# **Tuples**

Actually, you can have tuples with more than two parts

- A new feature: a generalization of pairs
- (e1,e2,...,en)
- ta \* tb \* ... \* tn
- #1 e, #2 e, #3 e, ...

Homework 1 uses triples of type int\*int\*int a lot

Spring 2013

CSE341: Programming Languages

. . .

#### Nesting

Pairs and tuples can be nested however you want

Not a new feature: implied by the syntax and semantics

Spring 2013

CSE341: Programming Languages

#### Lists

 Despite nested tuples, the type of a variable still "commits" to a particular "amount" of data

In contrast, a list:

- Can have any number of elements
- But all list elements have the same type

Need ways to build lists and access the pieces...

Spring 2013

CSE341: Programming Languages

16

# **Building Lists**

· The empty list is a value:

[]

 In general, a list of values is a value; elements separated by commas:

 If e1 evaluates to v and e2 evaluates to a list [v1,...,vn], then e1::e2 evaluates to [v,...,vn]

```
e1::e2 (* pronounced "cons" *)
```

#### Accessing Lists

Until we learn pattern-matching, we will use three standard-library functions

- null e evaluates to true if and only if e evaluates to []
- If e evaluates to [v1, v2, ..., vn] then hd e evaluates to v1
   (raise exception if e evaluates to [])
- If e evaluates to [v1,v2,...,vn] then t1 e evaluates to [v2,...,vn]
  - (raise exception if e evaluates to [])
  - Notice result is a list

Spring 2013 CSE341: Programming Languages

Spring 2013

CSE341: Programming Languages

18

#### Type-checking list operations

Lots of new types: For any type t, the type t list describes lists where all elements have type t

- So [] can have type t list list for any type
  - SML uses type 'a list to indicate this ("quote a" or "alpha")
- For e1::e2 to type-check, we need a t such that e1 has type t and e2 has type t list. Then the result type is t list

```
    null : 'a list -> bool
    hd : 'a list -> 'a
    tl : 'a list -> 'a list
```

Spring 2013

CSE341: Programming Languages

19

21

#### Example list functions

```
fun sum_list (xs:int list) =
  if null xs
  then 0
  else hd(xs) + sum_list(tl(xs))

fun countdown (x:int) =
  if x=0
  then []
  else x:: countdown (x-1)

fun append (xs:int list, ys:int list) =
  if null xs
  then ys
  else hd (xs) :: append (tl(xs), ys)
```

Spring 2013

CSE341: Programming Languages

#### Recursion again

Functions over lists are usually recursive

- Only way to "get to all the elements"
- · What should the answer be for the empty list?
- · What should the answer be for a non-empty list?
  - Typically in terms of the answer for the tail of the list!

Similarly, functions that produce lists of potentially any size will be recursive

You create a list out of smaller lists

#### Lists of pairs

Processing lists of pairs requires no new features. Examples:

```
fun sum_pair_list (xs: (int*int) list) =
   if null xs
   then 0
   else #1(hd xs) + #2(hd xs) + sum_pair_list(tl xs)

fun firsts (xs: (int*int) list) =
   if null xs
   then []
   else #1(hd xs) :: firsts(tl xs)

fun seconds (xs: (int*int) list) =
   if null xs
   then []
   else #2(hd xs) :: seconds(tl xs)

fun sum_pair_list2 (xs: (int*int) list) =
   (sum_list (firsts xs)) + (sum_list (seconds xs))
```

Spring 2013

CSE341: Programming Languages

Spring 2013

CSE341: Programming Languages